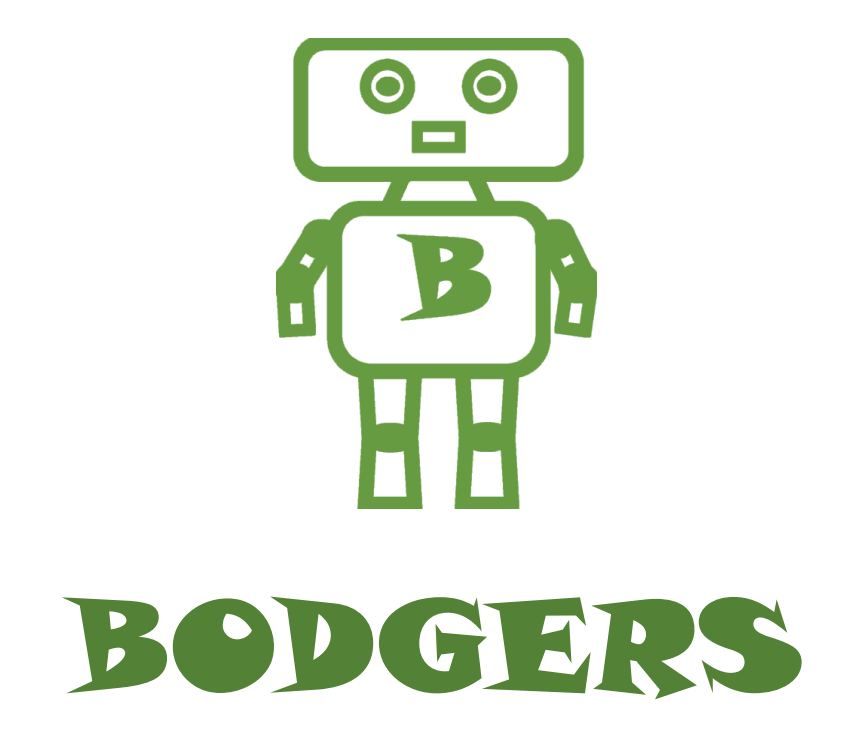

To download the editor, go to: https://codewith.mu/

Enter the code Below.

```
WIDTH = 600HEIGHT = 700car = Actor('car')car.midbottom = 240, 0car.\,speed = 2def draw():
     screen.clear()
     screen.fill((60, 200, 60))
     car.draw()
def update():
     car.top += car.speed
     if car.top > HEIGHT:
        car.bottom = \theta
```
Enter the code in white

```
WIDTH = 600HEIGHT = 700YELLOW = 220, 180, 100
ROAD = Rect((100, 0), (400, HEIGHT))
lINE = Rect((295, 0), (10, HEIGHT))
lINE1 = Rect((170, 0), (10, HEIGHT))
lINE2 = Rect((420, 0), (10, HEIGHT))
car = Actor('car')car.midbottom = 240, 0car.\,speed = 2def draw():
     screen.clear()
     screen.fill((60, 200, 60))
    screen.draw.filled_rect(ROAD, (0,0,0))
 screen.draw.filled_rect(lINE, (250,250,250))
 screen.draw.filled_rect(lINE1, (YELLOW))
 screen.draw.filled_rect(lINE2, (YELLOW))
     car.draw()
def update():
     car.top += car.speed
     if car.top > HEIGHT:
        car.bottom = \theta
```

```
WIDTH = 600HEIGHT = 700YELLOW = 220, 180, 100
ROAD = Rect((100, 0), (400, HEIGHT))
lINE = Rect((295, 0), (10, HEIGHT))
lINE1 = Rect((170, 0), (10, HEIGHT))
LINE2 = Rect((420, 0), (10, HEIGHT))car = Actor('car')
car.midbottom = 240, 0car.\,speed = 2player = Actor('car1')
player.midbottom = <math>360</math>, <math>600</math>player.crash = \thetadef draw():
     screen.clear()
     screen.fill((60, 200, 60))
    screen.draw.filled_rect(ROAD, (0,0,0))
     screen.draw.filled_rect(lINE, (250,250,250))
     screen.draw.filled_rect(lINE1, (YELLOW))
    screen.draw.filled_rect(lINE2, (YELLOW))
     car.draw()
     player.draw()
def update():
     car.top += car.speed
     if car.top > HEIGHT:
        car.bottom = \thetacheck keys()
def check keys():
     if keyboard.left:
        player.x = 240if keyboard.right:
        player.x = 360
```

```
WIDTH = 600HEIGHT = 700YELLOW = 220, 180, 100
ROAD = Rect((100, 0), (400, HEIGHT))lINE = Rect((295, 0), (10, HEIGHT))
lINE1 = Rect((170, 0), (10, HEIGHT))
lINE2 = Rect((420, 0), (10, HEIGHT))car = Actor('car')car.midbottom = 240.0car.\,speed = 2player = Actor('car1')
player.midbottom = 360, 600
player. crash = 0def draw():
    if player.crash == 1:
        screen.draw.text("GAME OVER",
                          center=(300, 350), owidth=0.5, ocolor=(255, 255, 255),
                          color=(255, 64, 0), fontsize=60)
     else:
         screen.clear()
         screen.fill((60, 200, 60))
         screen.draw.filled_rect(ROAD, (0,0,0))
        screen.draw.filled_rect(lINE, (250,250,250))
        screen.draw.filled_rect(lINE1, (YELLOW))
        screen.draw.filled_rect(lINE2, (YELLOW))
         car.draw()
         player.draw()
def update():
     car.top += car.speed
     if car.top > HEIGHT:
        car.bottom = \thetacheck keys()
     if car.colliderect(player):
         player.crash = 1
def check keys():
    if keyboard.left:
        player.x = 240if keyboard.right:
        player.x = 360
```

```
from random import randint
WIDTH = 600HEIGHT = 700YELLOW = 220, 180, 100
ROAD = Rect((100, 0), (400, HEIGHT))LINE = Rect((295, 0), (10, HELGHT))lINE1 = Rect((170, 0), (10, HEIGHT))LINE2 = Rect((420, 0), (10, HELGHT))car = Actor('car')
car = Actor('car')
car.midbottom = 240, 0car.speed = 2
car.speed = 2
player = Actor('car1')
player = Actor('car1')
player.midbottom = 360, 600
player.midbottom = 360, 600
player.crash = 0
player.crash = 0
score = 0screen. The contract of the contract of the contract of the contract of the contract of the contract of the contract of the contract of the contract of the contract of the contract of the contract of the contract of the co
center=(300, 350), owidth=0.5, or owidth=0.5, or owidth=0.5, or owidth=0.5, or owidth=0.5, or owidth=0.5, or o
if player.crash == 1:
color=(255, 64, 0), for screen.draw.text("GAME OVER",
 else:
\text{color} = (255, 64screen.fill((60, 200, 60)), and 60, 200, 60, 200, 60, 200, 70, 200, 70, 200, 70, 200, 70, 200, 70, 200, 70, 20
\sim score1 = str(score)
screen.clear() and \overline{\phantom{a}} is a screen.clear()
\sim screen.fill((60, 200, 60))
screen.draw.filled rect(ROAD, (0,0,0))
car. All streen.dra
berear of the screen.draw.filled_rect(lINE1, (YELLOW))
def update car.draw()
car.top += car.speed += car.speed += car.speed += car.speed += car.speed += car.sp
\blacksquare screen.draw.text(score1, center=(300, 50), owidth=0.5, ocolor=(255, 255, 255),
\begin{bmatrix} \text{color} = (255, 64, 0), \text{for} \text{ 512e=60} \end{bmatrix}def update(): The care of the care of the care of the care of the care of the care of the care of the care of the care of the care of the care of the care of the care of the care of the care of the care of the care of the 
side = randing to the state \mathbf{0}car.top += car.speed
if car.top > HEIGHT:
\sim score \div 1
car.bottom = <math>0</math>car.speed += 1
if car.speed) is a print(car.speed)
side = randint(0, 1)definition \arctan x = 240if side == 1:p = 240 car.x = 360if if \mathsf{check\_keys}(\mathcal{C})if car.colliderect(player):
YELLOW = 220, 180, 100
ROAD = Rect((100, 0), (400, HEIGHT))
lINE = Rect((295, 0), (10, HEIGHT))
lINE1 = Rect((170, 0), (10, HEIGHT))
lINE2 = Rect((420, 0), (10, HEIGHT))
 center=(300, 350), owidth=0.5, ocolor=(255, 255, 255),
\text{color}=(255, 64, 0), fontsize=60)
      else:
screen.draw.filled_rect(ROAD, (0,0,0))
screen.draw.filled_rect(lINE, (250,250,250))
          screen.draw.filled_rect(lINE2, (YELLOW))
          if side == 0:
          player. crash = 1def check keys():
      if keyboard.left:
          player.x = 240if keyboard.right:
          player.x = 360
```